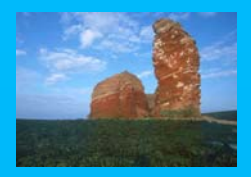

# Algae mapping and habitat classification in the intertidal zones of Helgoland using hyperspectral remote sensing techniques

Benjamin Hennig Alfred Wegener Institute for Polar and Marine Research Bremerhaven Germany

## **Introduction**

Change detection and monitoring of intertidal vegetation is a key<br>element that can help us improve our understanding of the structure<br>and function of coastal ecosystems. The use of hyperspectral imagery is<br>capitaly gaining

zones of the island of Helgoland/Germany (Figure 1). A first look at the spectral response in the intertidal zone shows significant reflectance variation in both near infrared areas as well as visible light bands (Figure 2). This variation in spectral reflectance can often be used to help identify habitat-types and changes in the algal

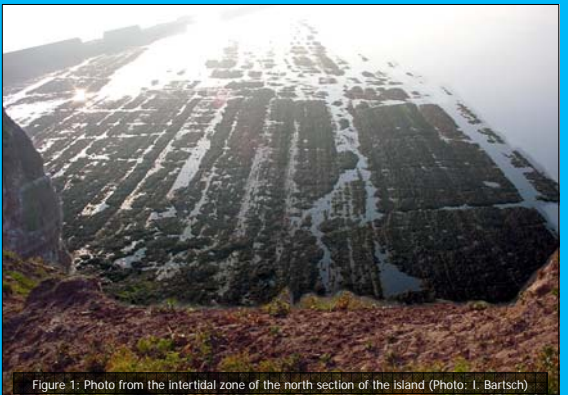

#### **Procedures**

coverage.

Steps were taken to investigate algal classes/habitats using remote sensing software ENVI 3.6 (Figure 3):

With no prior knowledge of the algal classes, an unsupervised extraction of pure pixels (i.e. endmembers) was done. The pure pixels were identified in the n-Dimensional<br>Visualizer Tool using the MNF-transformed image with The result of the first analysis were 21 endmembers which could be reduced to 13 endmembers corresponding to existing habitats in the intertidal zone. With these endmembers,

a classification was done for the entire image using the Spectral Angle Mapper of ENVI. To avoid land interference, the surface of the island was masked out for the automated classification. To improve the results of the unsupervised classification the results were exported to the ArcMap Geographical Information System (GIS). In ArcMap the ENVI results were linked

to the field data on habitat types which was previously digitized. Areas of agreement and disagreement were compared. With this additional field based habitat information, the classes in ENVI were adapted and new "supervised" classes were derived.

After the supervised adaptation of the classes with known field data the 13 spectral classes were refined to eleven including the feature "sand" as a verification class since this feature can be seen very well in the true color image (Figure 4). With these new classes the Spectral Angle Mapper calculation was run again for the final classification image (Figure 6).

As an example for further analysis with GIS the area of the surface of the different classes was calculated using ArcMap 8.2 (Figure 5). This enables the quantification of the distribution of the habitat types.

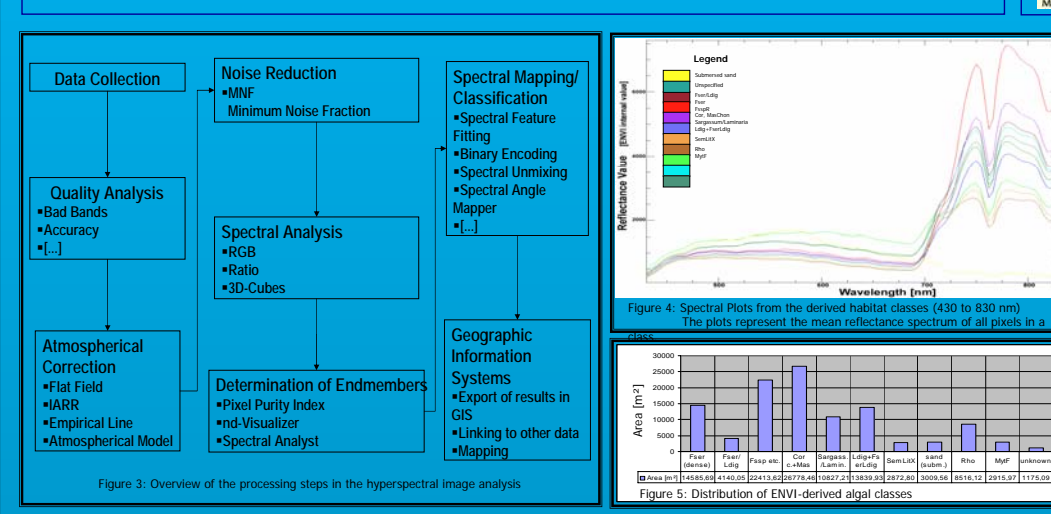

Figure 2: 3D-Cube depiction along a transect in the intertidal zone of the hyperspectral

image. The red stripes show differing spectral response which may correspond to different habitat types. Generally the bright areas in this image correspond to the near infrared frequencies.

## **Reference data used for this project**

- FROSIS Images from the western part of Helgoland recorded on<br>T6 July 2002 during low tide; image resolution: 1:2 meters<br>covering the spectra from 430 to 830 mm in 101 bands (German Aerospace<br>Center/DLR Oberpfaffenhofen, Ge
- 
- 

• Digital Elevation Model (DEM) for the northern intertidal area from T. Kersten (Hochschule für Angewandte Wissenschaften/HAW Hamburg, Germany) (Figure 7)

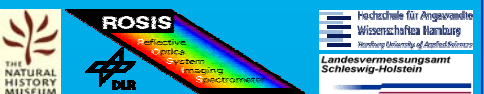

## **Results**

The most important result is the knowledge that hyperspectral imagery is a suitable method for supervised vegetation classification in intertidal zones such as algal biotopes with the use of common remote sensing software. In most cases the classification results respond well to the reference data which was recorded in the field. In some cases there are obvious limits to computerized classification since not every class can be distinguished. Further investigation of spectra of the algal classes show that in many cases there are no significant differences between the species and that one of the problems

might be the heterogeneous areas which have not as clear reflectance spectra as assumed. The spectral plots of the classification results (Figure 4) represent the mean spectra for the classes.

Classification results can be exported and used with existing data in a GIS environment (Figure 8). The GIS data layers also support further investigation in the field using mobile GIS (e.g. ArcPad) linked to a Differential Global Positioning System (DGPS).

It is essential to have reliable georeferenced base images which was an issue with the Helgoland data since there were technical problems with the onboard GPS while taking the ROSIS images.

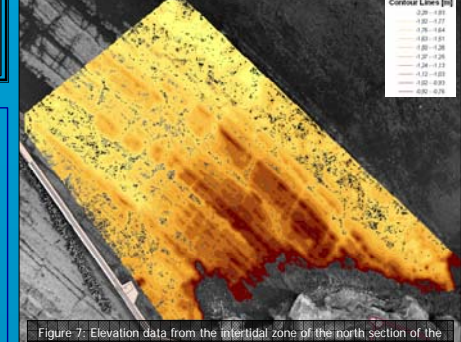

island The quality of the classification results must also be verified with the use of ground-truth data (e.g. field-based spectroscopic measurements, [D]GPS based field sampling) which are more accurate than the data available from the digitized field recordings.

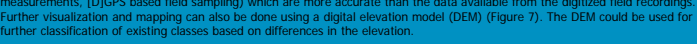

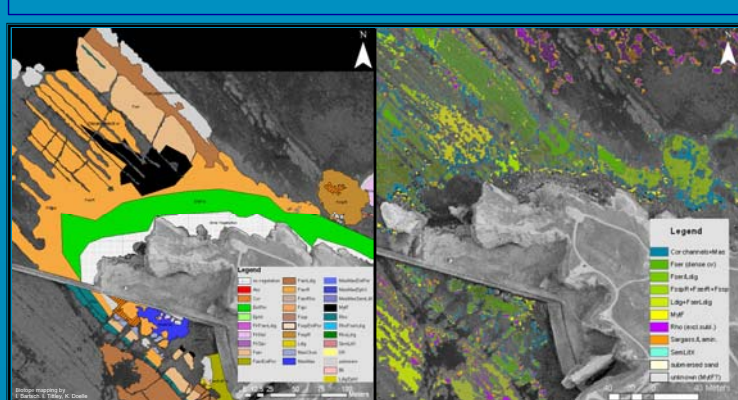

Figure 8: Digitized GIS data from field recordings (left) and converted polygons from the ENVI Classification results (right)

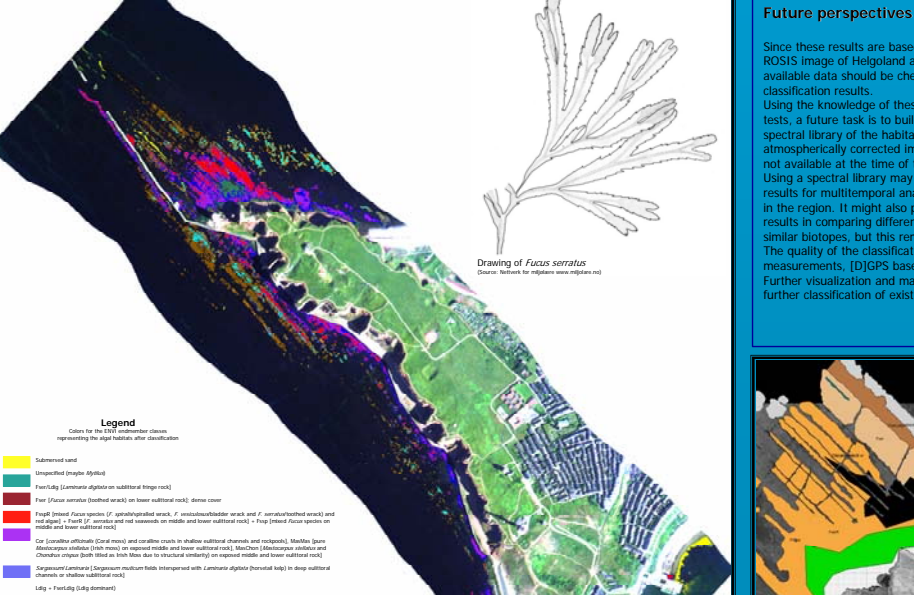

SemLitX [Semibalanus balanoides, Elminius modestus and Littorina ssp. on exposed eulittoral boulders and cobbles] Rho [Rhodothamniella floridula on sand-scoured lower eulittoral rock] MytF [Mytilus edulis (blue mussel) and Fucoids on moderately exposed mid and lower eulittoral rock]

Since these results are based on only one ROSIS image of Helgoland area, other available data should be checked for usable

classification results. Using the knowledge of these classification tests, a future task is to build a well trained spectral library of the habitats based on atmospherically corrected images. This was not available at the time of this research. Using a spectral library may bring good

in the region. It might also produce useful results in comparing different regions with similar biotopes, but this remains to be tested.

results for multitemporal analysis of images